### **Paper SAS4287-2020**

# **A Survey of Methods in Variable Selection and Penalized Regression**

Yingwei Wang, SAS Institute Inc.

### **ABSTRACT**

Statistical learning often deals with the problem of finding a best predictive model from a set of possible models on the basis of the observed data. "Best" often means most parsimonious; thus a sparse model that is composed of a subset of variables is usually preferable to a full model that uses all input variables because of its better interpretability and higher prediction accuracy. To this extent, systematic approaches such as variable selection methods for choosing good interpretable and predictive models have been developed. This paper reviews variable selection methods in linear regression, grouped into two categories: sequential methods, such as forward selection, backward elimination, and stepwise regression; and penalized methods, also called shrinkage or regularization methods, including the LASSO, elastic net, and so on. In addition to covering mathematical properties of the methods, the paper presents practical examples using SAS/STAT<sup>®</sup> software and SAS<sup>®</sup> Viya<sup>®</sup>.

### **INTRODUCTION**

The first two decades of this century have witnessed a technological revolution in data collection, leading to the point where high-dimensional and large-scale data provide the foundation for many business applications and fields of scientific research. Because of the increasing amount and complexity of data, greater computing power and highly reliable analysis are required for building statistical models that interpret the insights or predict the future responses accurately. Linear regression models are often preferred to more complicated statistical models because you can fit them relatively easily. Moreover, linearity with respect to fixed functions of the predictors is often an adequate first step in handling more complex behavior.

Suppose you observe the independent pairs  $\{(y_i, \mathbf{x}_i)\} \in \mathbb{R} \times \mathbb{R}^p$  in the following linear regression model,

$$
y_i = \mathbf{x}_i^T \boldsymbol{\beta} + \epsilon_i, \quad i = 1, 2, \dots n
$$

where  $\mathrm{x}_i^T$  is a row vector that represents the predictors for the i th observation,  $y_i$  is the corresponding i th response variable,  $\{\epsilon_j\}_{j=1}^p$  are centered iid noise terms with constant variance  $\sigma^2$  and are independent of the predictors, and  $\pmb{\beta}=(\beta_1,\ldots,\beta_p)^T\in\mathbb{R}^p$  is the vector of linear regression coefficients.  $X\in\mathbb{R}^{n\times p}$  denotes the design matrix, with  $\mathbf{x}_i^T=(x_{i1},x_{i2},\ldots,x_{ip})$  as its *i* th row and with  $X_j=(x_{j1},x_{j2},\ldots,x_{jn})^T$  as its *j* th column,  $\mathbf{y}=(y_1,\ldots,y_n)^T\in\mathbb{C}$  $\mathbb{R}^n$ , and  $\epsilon=(\epsilon_1,\ldots,\epsilon_n)^T\in\mathbb{R}^n$ . Then the linear regression model can be written as the matrix-vector form

$$
y = X\beta + \epsilon
$$

The goal is to estimate the regression coefficients  $\beta$  on the basis of the observed sample  $(y, X)$ . Meanwhile, it is assumed that only a few predictors among  $\{X_j\}_{j=1}^p$  have a significant influence on the response y that warrants the use of model selection procedures.

Statistical variable selection involves taking full advantage of the observed data to infer relationships between the predictor variables, aiming at either discovering the insights into an existing phenomenon (interpretation) or making predictions based on partial information (prediction). Whether the goal is interpretation or prediction, the key task is to learn the important features and stable characteristics of the data. Indeed, quite frequently, the true solution to the coefficients  $\beta$  can be well approximated by a sparse vector, where only a few variables are truly important, whereas the remaining variables have values of either exactly zero or nearly zero. Therefore, the objective of variable selection is to figure out which variables (predictors, causes, effects, and so on) are the most relevant for explaining or predicting a phenomenon of interest.

Variable selection methods in linear regression are grouped into two categories: sequential selection methods, such as forward selection, backward elimination, and stepwise regression; and penalized regression methods, also known as shrinkage or regularization methods, including the LASSO, elastic net, and their modifications and combinations. Sequential selection methods are easy to interpret but are a discrete search process in which variables are either included in or excluded from the model. Penalization techniques for variable selection in regression models are

alternatives that are more continuous and do not suffer as much from this variability. They are becoming increasingly popular because they are able to perform variable selection while simultaneously estimating the coefficients in the model.

This paper describes the variable selection methods available in SAS/STAT and SAS Viya procedures. In addition to fitting models, these procedures provide modern approaches for building models by selecting variables and effects, such as classification effects and spline effects. These approaches rely on ordinary least squares and penalized least squares as theoretical frameworks for variable selection and feature extraction.

# **Ordinary Least Squares Regression and Sequential Selection Methods**

Sequential selection methods estimate the regression coefficients for candidate models by solving the following ordinary least squares (OLS) problem:

<span id="page-1-0"></span>
$$
\hat{\beta}^{\text{ols}} = \arg\min_{\beta} \| \mathbf{y} - X\beta \|_2^2 = (X^T X)^{-1} X^T \mathbf{y}
$$
\n(1)

In this paper, the matrix  $X^T X$  is assumed to be invertible unless otherwise stated. The fitted values of the response y are

$$
\hat{\mathbf{y}} = X\hat{\boldsymbol{\beta}}^{\text{ols}} = X(X^T X)^{-1} X^T \mathbf{y}
$$

Usually, the OLS estimate  $\hat{\beta}^{ols}$  in Equation [\(1\)](#page-1-0) is totally dense; that is, all values of the estimated coefficients are nonzero. However, as mentioned in the previous section, estimation and prediction that use the full model of all  $p$ covariates might not perform well or can even fail as a result of the accumulation of noise, high collinearity, spurious correlation, and lack of interpretability. The goal is to identify a smaller subset of these predictors that exhibit the strongest effects; this is the central issue in variable selection.

The following sequential selection methods are among the most popular and widely used techniques in variable selection. They provide systematic ways to search through models and fit a sequence of regression models. At each step, new models are obtained by adding or deleting one predictor variable from the models at the previous stages.

- Forward selection starts with the null model. In the first step, it fits all the single variable models and selects the predictor variable that makes the best individual contribution. Here "best" means the best selection criterion shown in the section ["Model Selection Criteria,](#page-2-0)" such as lowest AIC, lowest cross validation error, and so on. At each step, the procedure continues in this way, adding a candidate variable that improves model fitting the most, given the variables already in the model. The algorithm stops when the stop criterion is satisfied or when there are no more candidate variables. The stop criteria that are supported in variable selection procedures are also shown in the section ["Model Selection Criteria.](#page-2-0)"
- Backward elimination is similar to forward selection, but it moves in the opposite direction. That is, starting with the full model, at each step you consider eliminating the variable that has the least impact on the model, given the other variables already included. Again, you can use a predetermined threshold for dropping variables from the model to decide whether you can indeed remove the candidate. When no more candidates meet the criterion for removal, the algorithm stops.
- In both forward selection and backward elimination, after a variable has been acted on, that action cannot be reversed. Hence, a variable that was eliminated at some earlier point during a backward elimination step, for example, is never allowed back into the model. This lack of flexibility is remedied in the stepwise approach to variable selection. Here, at each step, the algorithm considers either adding or deleting each variable, until it reaches a point where no inclusion or elimination improves the model. In other words, a variable might be included in an early stage but removed later, or a variable that was removed from the model might be allowed back in.

Although these techniques were originated for linear regression models to help solve the variable selection problem, they can also be applied in settings that extend the basic linear models, such as polynomial regression, generalized linear models, and Cox proportional hazards models. For these other model types, the residual sum of squares in Equation [\(1\)](#page-1-0) would be replaced by deviance or other relevant measures. Here the discussion is restricted to the linear regression context, with the understanding that you can use the search philosophy in other settings as well.

#### <span id="page-2-0"></span>**Model Selection Criteria**

The total sum of squares (SST) and the sum of squared estimate of errors (SSE) are defined by

$$
SST = \sum_{i=1}^{n} (y_i - \bar{y})^2 \quad SSE = \sum_{i=1}^{n} (y_i - \hat{y}_i)^2
$$

[Table 1](#page-2-1) provides the criteria for the CHOOSE=, SELECT=, and STOP= options in the SELECTION statement in the REGSELECT procedure.

| <b>Options</b> | <b>Statistics</b>                             | Formula                                                                                                    |
|----------------|-----------------------------------------------|----------------------------------------------------------------------------------------------------|
| <b>ADJRSQ</b>  | $R_{\text{adi}}^2$                            | $\frac{(n-1)(1-R^2)}{2}$                                                                                                    |
| <b>AIC</b>     | Akaike's information criterion                | $\left(\frac{\text{SSE}}{2}\right)^{n}$<br>$\left(\frac{\text{SSE}}{n}\right) + 2p + n + 2$ $\left(\frac{\text{SSE}}{n}\right) + \frac{n(n+p)}{n-p-2}$<br>$n \log \frac{1}{n}$ |
| <b>AICC</b>    | Corrected Akaike's information criterion      | $n \log$                                                                                                    |
| BIC   SBC      | Schwarz Bayesian information criterion        | $+ p \ln(n)$<br>SSE<br>$n \ln$                                                                                                    |
| СP             | Mallows' $C_p$                                |                                                                                                    |
| <b>PRESS</b>   | Predicted residual sum of squares             | SSE $\frac{n^2}{\hat{g}^2}$ + 2p - n<br>$\sum_{i=1}^{n} \frac{r_i^2}{(1-h_i)^2}$ where $r_i$ = residual at observation i                                                       |
|                |                                               | and $h_i$ = leverage of observation $i = x_i (X'X)^{-1}x'_i$                                                                                                    |
| <b>RSQUARE</b> | $R^2$                                         | $-\frac{\text{SSE}}{\text{SST}}$                                                                                                    |
| SL             | Significance level used to assess the         |                                                                                                    |
|                | contribution of an effect to the fit when     |                                                                                                    |
|                | it is added to or removed from a model        |                                                                                                    |
| VALIDATE       | Average square error over the validation data |                                                                                                    |

<span id="page-2-1"></span>**Table 1** Criteria Used in SAS/STAT and SAS Viya Procedures

### **Penalized Least Squares Regression and Shrinkage Selection Methods**

A penalization technique can be described as follows. In general, a shrinkage method solves the penalized least squares (PLS) problem in Lagrangian form,

<span id="page-2-2"></span>
$$
\min_{\boldsymbol{\beta}} \left\{ \|\mathbf{y} - X\boldsymbol{\beta}\|_2^2 + P_{\lambda}(\boldsymbol{\beta}) \right\}
$$

(2)

where  $P_{\lambda}(\cdot)$  is the sparsity-inducing penalty function on the coefficient vector  $\beta$ , and nonnegative  $\lambda$  is also called the decay/tuning/regularization parameter that controls the trade-off between data fitting and regularization. In contrast to the OLS solution, the penalty has the effect of shrinking the coefficients, even setting some to zero. This approach produces a spectrum of solutions, depending on the value of  $\lambda$ ; such methods are often referred to as regularization or shrinkage methods.

Here the coordinate-wise separable penalty functions are considered; in other words,  $P_{\lambda}(\beta)$  can be decomposed as

$$
P_{\lambda}(\boldsymbol{\beta}) = \sum_{j=1}^{p} p_{\lambda}(\beta_j)
$$

There are many choices for the penalty function  $p_{\lambda}(\cdot)$ . Let's focus on two of them:

- LASSO:  $p_{\lambda}(t) = \lambda |t|$
- Elastic net:  $p_{\lambda}(t) = \lambda_1 |t| + \lambda_2 t^2$

For each fixed  $\lambda$ , you can find an optimal solution by solving the PLS problem (Expression [2\)](#page-2-2). After the solution paths have been obtained by solving the PLS problem on a grid of  $\lambda$ 's, it is important to decide on a rule to choose the optimal solution, or equivalently, the best tuning parameter  $\lambda$ . There are several ways to do this. In a data-rich environment, you could use a validation set to compute the average square error. If no validation set is available, you can use other techniques, such as cross validation or an information criterion shown in the section ["Model Selection](#page-2-0) [Criteria"](#page-2-0) to either stop the process or choose the best model.

Next, four kinds of penalized selection are briefly introduced: LASSO, adaptive LASSO, elastic net, and adaptive elastic net. For more information about these methods, see, for example, [Hastie, Tibshirani, and Friedman](#page-15-0) [\(2009\)](#page-15-0).

#### **LASSO Selection**

[Tibshirani](#page-15-1) [\(1996\)](#page-15-1) proposed the least absolute selection and shrinkage operator (LASSO), which minimizes the residual sum of squares under a constraint on the  $\ell_1$  norm of the coefficient vector  $\beta$ . The LASSO solves the optimization problem

<span id="page-3-0"></span>
$$
\hat{\beta}^{\text{lasso}} = \arg\min_{\beta} \left\{ \frac{1}{2n} \|\mathbf{y} - X\beta\|_2^2 + \lambda \sum_{j=1}^p |\beta_j| \right\}
$$
(3)

The reason for using the  $\ell_1$  penalty is twofold: the geometry of the  $\ell_1$  norm induces sparse solutions, and the convexity greatly simplifies the computation. Furthermore, the use of the  $\ell_1$  penalty in the LASSO has been the foundation of many other penalization techniques for variable selection.

The introduction of the LASSO opened the doors to simultaneously performing variable selection and providing regularized estimated coefficients via penalization. For small values of  $\lambda$ , the LASSO method produces ordinary least squares estimates. Increasing  $\lambda$  in discrete steps leads to a sequence of coefficient estimates, where some are exactly zero and the rest, which correspond to selected effects, are shrunk toward zero.

The LASSO solution path for linear regression, which constitutes the trajectory of coefficient estimates as a function of  $\lambda$  in Equation [\(3\)](#page-3-0), is piecewise linear with changes in slope where variables enter or leave the active set. The LASSO solution path can be efficiently computed by using the least angle regression (LARS) algorithm [\(Efron et al.](#page-15-2) [2004\)](#page-15-2). This algorithm provides the complete solution path for the LASSO problem by taking advantage of the fact that the solutions are piecewise linear with respect to  $\lambda$ , and it builds a connection between the LASSO and the forward stepwise selection. It has the same order of computational efforts as a single OLS fit  $O(np^2)$ .

#### **Adaptive LASSO Selection**

One potential drawback of the LASSO is that the same shrinkage effect that sets many estimated coefficients exactly to zero also shrinks all nonzero estimated coefficients toward zero. One possible solution is to use the weighted penalty approach.

[Zou](#page-15-3) [\(2006\)](#page-15-3) proposed the adaptive LASSO to permit different weights for different parameters; that is,

<span id="page-3-1"></span>
$$
\hat{\beta}^{\text{a-lasso}} = \arg\min_{\beta} \left\{ \frac{1}{2n} ||\mathbf{y} - X\beta||_2^2 + \lambda \sum_{j=1}^p |w_j \beta_j| \right\}
$$
(4)

where the  ${w_j}_{j=1}^p$  are the weights to ensure good sampling performance of the adaptive LASSO estimator. This adaptivity can permit larger penalties to be imposed on unimportant covariates and smaller penalties to be imposed on important variables.

The most commonly applied adaptive LASSO takes  $w_j=1/\hat\beta_j^{\rm obs}$  with the convention that when  $\hat\beta_j^{\rm obs}=0$  (that is,  $w_j=\infty$ ), the *j* th variable is excluded in this second stage. Furthermore, if  $|\hat{\beta}^{\text{ols}}_j|$  is large, the adaptive LASSO uses a small penalty (that is, a little shrinkage) for the j th coefficient  $\beta_j$ , which implies less bias. Thus, the adaptive LASSO yields a sparse solution.

You can obtain the adaptive LASSO estimator (Equation [4\)](#page-3-1) by solving a LASSO-type problem; that is,

$$
\hat{\beta}_{*}^{\text{a-lasso}} = \arg \min_{\beta} \left\{ \frac{1}{2n} ||\mathbf{y} - X_{*} \beta||_{2}^{2} + \lambda \sum_{j=1}^{p} |\beta_{j}| \right\}
$$

$$
\hat{\beta}_{j}^{\text{a-lasso}} = w_{j} \hat{\beta}_{*,j}^{\text{a-lasso}}
$$

where  $X_* = X W^{-1}$  and the diagonal matrix  $W = \text{diag}\{1/w_i\}.$ 

#### <span id="page-4-2"></span>**Elastic Net Selection**

Although the LASSO is widely used in variable selection, it has several drawbacks:

- If the number of variables is greater than the number of observations (that is,  $n < p$ ), or if the number of informative variables (variables that are relevant for the model) is expected to be greater than  $n$ , the LASSO can select at most  $n$  variables before it stops, and the model might perform poorly.
- When there are groups of correlated variables, the LASSO tends to randomly select only one variable from a group and ignore all the others.
- For the usual  $n > p$  scenarios, if there are high correlations between predictors, the prediction performance of the LASSO is dominated by ridge regression [\(Tibshirani 1996\)](#page-15-1).

To address these drawbacks, [Zou and Hastie](#page-15-4) [\(2005\)](#page-15-4) proposed the elastic net method to combine the benefits of  $\ell_1$ and  $\ell_2$  regularizations; that is,

<span id="page-4-0"></span>
$$
\hat{\beta}_{\text{naïve}}^{\text{enet}} = \arg\min_{\beta} \left\{ \frac{1}{2n} \|\mathbf{y} - X\beta\|_2^2 + \lambda_1 \sum_{j=1}^p |\beta_j| + \lambda_2 \sum_{j=1}^p \beta_j^2 \right\}
$$
(5)

The elastic net method strikes a balance between having a parsimonious model and borrowing strength from correlated regressors, by solving the least squares regression problem with constraints on both the sum of the absolute coefficients and the sum of the squared coefficients. The  $\ell_1$  part of the penalty performs variable selection by setting some coefficients to exactly 0, and the  $\ell_2$  part of the penalty encourages the group selection by shrinking the coefficients of correlated variables toward each other.

Elastic net can be treated as a convex combination of the LASSO and ridge penalty, with pure LASSO and pure ridge as two limiting cases. If  $\lambda_1$  is set to 0, then the elastic net method reduces to the ridge regression. If  $\lambda_2$  is set to 0, then the elastic net method reduces to the LASSO. If  $\lambda_1$  and  $\lambda_2$  are both set to 0, then the elastic net method reduces to OLS regression.

The elastic net method has several advantages. First, it can enforce sparsity. Second, it has no limitation on the number of selected variables. Third, it encourages a grouping effect in the presence of highly correlated predictors.

The naïve elastic net (Equation [5\)](#page-4-0) could be transformed into a LASSO-type problem in an augmented space:

$$
\hat{\beta}_{\text{naive}}^{\text{enet}} = \arg \min_{\beta} \left\{ \frac{1}{2n} \|\mathbf{y}^* - X^*\boldsymbol{\beta}\|_2^2 + \lambda_1 \sum_{j=1}^p |\beta_j| \right\}
$$

where

<span id="page-4-1"></span>
$$
X^* = \begin{pmatrix} X \\ \sqrt{\lambda_2} I \end{pmatrix}, \quad \mathbf{y}^* = \begin{pmatrix} \mathbf{y} \\ \mathbf{0} \end{pmatrix} \tag{6}
$$

#### **Adaptive Elastic Net Selection**

The adaptive elastic net selection method, proposed by [Zou and Zhang](#page-15-5) [\(2009\)](#page-15-5), is an improved version of the elastic net and adaptive LASSO selection methods. It penalizes the squared error loss by using a combination of the  $\ell_2$ penalty and the adaptive  $\ell_1$  penalty; that is,

$$
\hat{\beta}^{\text{a-enet}} = \arg\min_{\beta} \left\{ \frac{1}{2n} \|\mathbf{y} - X\beta\|_2^2 + \lambda_1 \sum_{j=1}^p |w_j \beta_j| + \lambda_2 \sum_{j=1}^p \beta_j^2 \right\}
$$

Like the naïve elastic net, the adaptive elastic net can also be transformed into an adaptive LASSO-type problem in some augmented space

$$
\hat{\beta}^{\text{a-enet}} = \arg\min_{\beta} \left\{ \frac{1}{2n} \|\mathbf{y}^* - X^*\beta\|_2^2 + \lambda_1 \sum_{j=1}^p |w_j \beta_j| \right\}
$$

where  $X^*$  and  $y^*$  are as defined in Equation [\(6\)](#page-4-1).

This implies that for each fixed  $\lambda_2$ , you can efficiently solve both elastic net and adaptive elastic net problems by using the LARS algorithm.

# **Variable Selection Procedures in SAS/STAT and SAS Viya**

Both SAS/STAT and SAS Viya provide a rich set of tools for performing variable selection by using sequential and penalized methods. [Table 2](#page-5-0) summarizes the variable selection methods that the SAS/STAT and SAS Viya procedures support. The methods are listed in increasing order of complexity.

| <b>Method</b>        | <b>PROC REG</b> | <b>PROC GLMSELECT</b> | <b>PROC HPREG</b> | <b>PROC REGSELECT</b> |
|----------------------|-----------------|-----------------------|-------------------|-----------------------|
| Forward              | Yes             | Yes                   | Yes               | Yes                   |
| Forward swap         | No              | No                    | Yes               | Yes                   |
| <b>Backward</b>      | Yes             | Yes                   | Yes               | Yes                   |
| Stepwise             | Yes             | Yes                   | Yes               | Yes                   |
| LAR                  | No              | Yes                   | Yes               | Yes                   |
| <b>LASSO</b>         | No              | Yes                   | Yes               | Yes                   |
| Adaptive LASSO       | No              | Yes                   | Yes               | Yes                   |
| Elastic net          | No              | Yes                   | No                | Yes                   |
| Adaptive elastic net | No              | No                    | No                | Yes                   |
| Group LASSO          | No              | Yes                   | No                | No                    |

<span id="page-5-0"></span>**Table 2** Methods of Variable Selection in SAS/STAT and SAS Viya Procedures

There are many useful references in the proceedings of previous SAS<sup>®</sup> Global Forum conferences that discuss how to perform variable selection by using the procedures shown in [Table 2.](#page-5-0) For a discussion of penalized regression and the GLMSELECT procedure, see [Günes](#page-15-6) [\(2015\)](#page-15-6). For guidance on high-performance statistical modeling and the HPREG procedure, see [Cohen and Rodriguez](#page-15-7) [\(2013\)](#page-15-7). Also, you can find review papers about regression modeling in SAS/STAT procedures [\(Rodriguez 2016\)](#page-15-8) and SAS Viya procedures [\(Rodriguez and Cai 2018\)](#page-15-9).

This section focuses on penalized methods in the REGSELECT procedure in SAS Viya and presents three examples that are related to the limitations of LASSO shown in the section ["Elastic Net Selection.](#page-4-2)"

### **Example 1: Analyzing Baseball Data Containing a Small Number of Observations**

The **Sashelp.Baseball** data set contains salary and performance information for Major League Baseball players who played at least one game in both the 1986 and 1987 seasons. The salaries are from the 1987 season [\(Time Inc. 1987\)](#page-15-10), and the performance measures are from 1986 season [\(Collier Books 1987\)](#page-15-11). You can load the **Sashelp.Baseball** data set into your CAS session by using your CAS engine libref named mycas with the following DATA step:

```
data mycas.baseball;
   set sashelp.baseball;
 run;
```
Suppose you want to investigate whether you can model the players' salaries from the 1987 season by using performance measures from the previous season. Also, instead of all players' salaries, you are interested only in the catchers' salaries. You can use the following statements to perform LASSO selection for the **Baseball\_Catchers** data:

```
ods graphics on;
proc regselect data = mycas.baseball(where=(Position='C'));
   partition roleVar = league(train='National' validate = 'American');
    class division;
   model logSalary = division nAtBat nHits nHome nRuns nRBI nBB yrMajor crAtBat
                      crHits crHome crRuns crRbi crBB nOuts nAssts nError;
    selection method = lasso(choose=validate);
run;
```
The PARTITION statement assigns observations to training and validation roles on the basis of the values of the input variable **league**. The CHOOSE=VALIDATE option in the SELECTION statement selects the model that yields the smallest average square error (ASE) value for the validation data.

[Figure 2](#page-6-0) shows the model selected by the LASSO. [Figure 1](#page-6-1) shows that 15 observations were used for training and the number of effects is 19. This implies that you are unlikely to obtain a good result by using LASSO selection because

the number of effects is greater than the number of observations. In this case, you can use elastic net selection by submitting the following statements:

```
proc regselect data=mycas.baseball(where=(Position='C'));
    partition roleVar = league(train='National' validate = 'American');
    class division;
   model logSalary = division nAtBat nHits nHome nRuns nRBI nBB yrMajor crAtBat
                      crHits crHome crRuns crRbi crBB nOuts nAssts nError;
    selection method = elasticnet(choose=validate);
run;
```
#### **Figure 1** Basic Information about **Baseball\_Catchers** Data

### **The REGSELECT Procedure**

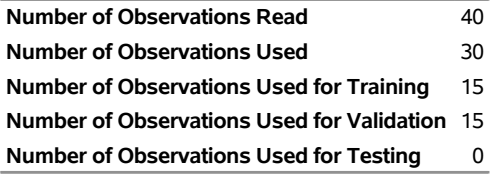

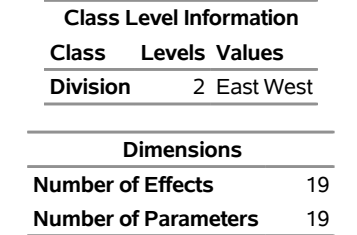

<span id="page-6-0"></span>**Figure 2** Details of the Model Selected by LASSO for **Baseball\_Catchers** Data

#### **Selected Model by LASSO**

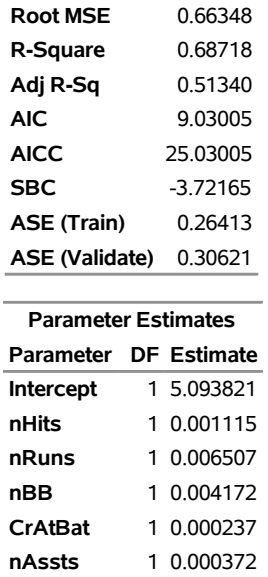

You can specify the L2= suboption of the METHOD=ELASTICNET option in the SELECTION statement if you have a good estimate of the ridge regression parameter. If you do not, you can omit the L2= suboption; in this case, PROC REGSELECT estimates this regression parameter according to the criterion specified in the CHOOSE= option, by

trying a series of candidate values for the ridge regression parameter. The optimal regression parameter is set to the value that achieves the minimum validation ASE.

<span id="page-7-0"></span>The "Elastic Net Selection Summary" table in [Figure 3](#page-7-0) shows that the optimal L2 value is 0.1468 and the minimal validation ASE is 0.1797. [Figure 4](#page-7-1) shows the details of the model that the elastic net method selects by using the optimal L2 value. If you compare the ASE values for the model in [Figure 2](#page-6-0) and the model in [Figure 4,](#page-7-1) you can see that the elastic net method selects a model that has lower values of both training and validation ASEs than the LASSO method.

| <b>Elastic Net Summary</b>                   |               |                   |                                 |  |  |  |
|----------------------------------------------|---------------|-------------------|---------------------------------|--|--|--|
| <b>ENstep</b>                                | L2            | <b>Effects In</b> | <b>Number Validation</b><br>ASE |  |  |  |
| 1                                            | 0.00000000    | 6                 | 0.3062                          |  |  |  |
| 2                                            | 0.00000001    | 6                 | 0.3062                          |  |  |  |
| 3                                            | 0.00000001    | 6                 | 0.3062                          |  |  |  |
| 4                                            | 0.00000002    | 6                 | 0.3062                          |  |  |  |
| 5                                            | 0.00000003    | 6                 | 0.3062                          |  |  |  |
| 6                                            | 0.00000005    | 6                 | 0.3062                          |  |  |  |
| 7                                            | 0.00000007    | 6                 | 0.3062                          |  |  |  |
| ឧ                                            | 0.00000010    | 6                 | 0.3062                          |  |  |  |
| 9                                            | 0.00000015    | 6                 | 0.3062                          |  |  |  |
| 10                                           | 0.00000022    | 6                 | 0.3062                          |  |  |  |
|                                              |               |                   |                                 |  |  |  |
|                                              |               |                   |                                 |  |  |  |
|                                              |               |                   |                                 |  |  |  |
| 41                                           | 0.03162278    | 9                 | 0.1993                          |  |  |  |
| 42                                           | 0.04641589    | 9                 | 0.1803                          |  |  |  |
|                                              | 43 0.06812921 | 9                 | 0.1866                          |  |  |  |
|                                              | 44 0.10000000 | 9                 | 0.1854                          |  |  |  |
| 45                                           | 0.14677993    | 9                 | $0.1797*$                       |  |  |  |
| 46                                           | 0.21544347    | 9                 | 0.2985                          |  |  |  |
| 47                                           | 0.31622777    | 4                 | 0.5786                          |  |  |  |
| 48                                           | 0.46415888    | 4                 | 0.6210                          |  |  |  |
| 49                                           | 0.68129207    | 4                 | 0.6675                          |  |  |  |
| 50                                           | 1.00000000    | 4                 | 0.7458                          |  |  |  |
| $\star$<br><b>Optimal Value Of Criterion</b> |               |                   |                                 |  |  |  |

**Figure 3** Elastic Net Selection Summary for **Baseball\_Catchers** Data

<span id="page-7-1"></span>**Figure 4** Details of the Model Selected by Elastic Net for **Baseball\_Catchers** Data

### **Selected Model by Elastic Net**

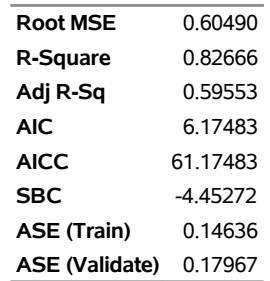

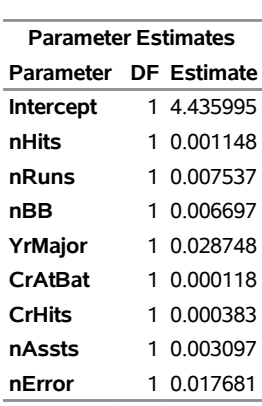

**Figure 4** *continued*

You can also perform adaptive elastic net selection on the data when parameter estimates have different scales, as you can observe from the "Parameter Estimates" table in [Figure 4.](#page-7-1) The following statements perform adaptive elastic net selection for the **Baseball\_Catchers** data:

```
proc regselect data=mycas.baseball(where=(Position='C'));
   partition roleVar = league(train='National' validate = 'American');
   class division;
   model logSalary = division nAtBat nHits nHome nRuns nRBI nBB yrMajor crAtBat
                      crHits crHome crRuns crRbi crBB nOuts nAssts nError;
   selection method = elasticnet(adaptive choose=validate);
run;
ods graphics off;
```
<span id="page-8-0"></span>The "Adaptive Elastic Net Selection Summary" table in [Figure 5](#page-8-0) shows that the optimal L2 value is 0.0215 and the minimal validation ASE is 0.1661. [Figure 6](#page-9-0) shows that adaptive elastic net selection can produce better results, in the sense that the selected model is more sparse and produces lower values of training and validation ASEs.

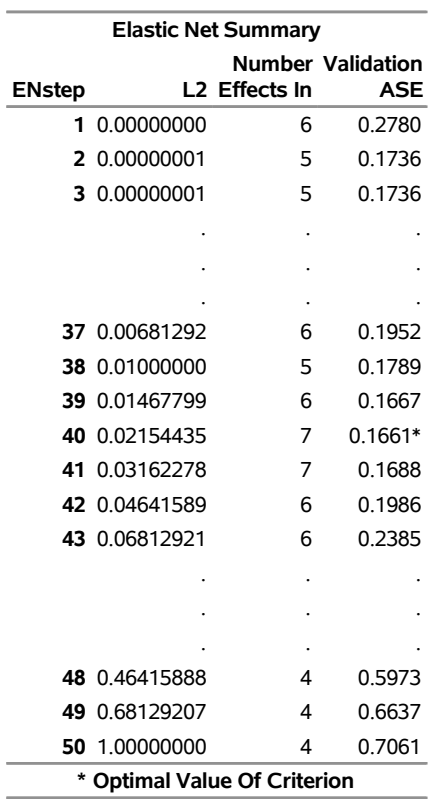

**Figure 5** Adaptive Elastic Net Selection Summary for **Baseball\_Catchers** Data

<span id="page-9-0"></span>**Figure 6** Details of the Model Selected by Adaptive Elastic Net for **Baseball\_Catchers** Data

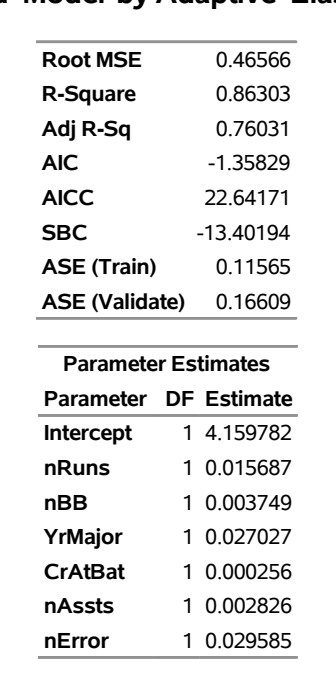

## **Selected Model by Adaptive Elastic Net**

### **Example 2: Analyzing Simulation Data with Grouping Effect**

This simple simulation example is taken from the original elastic net paper [\(Zou and Hastie 2005\)](#page-15-4), which shows how elastic net performs group selection as opposed to the LASSO. The following DATA step code generates the **Grouping** data set:

```
data mycas.Grouping;
 drop i j;
  array x{6} x1-x6;
  array z{2} z1-z2;
   do i=1 to 100;
     do j = 1 to 2;
        z{j} = 20*ranuni(1);
     end;
     y = z1 + 0.1*z2 + rannor(1);
     x1 = z1 + 0.25*rannor(1); x2 = -z1 + 0.25*rannor(1); x3 = z1 + 0.25*rannor(1);
     x4 = z2 + 0.25*rannor(1); x5 = -z2 + 0.25*rannor(1); x6 = z2 + 0.25*rannor(1);
     output;
   end;
run;
```
By construction, the response vector  $y$  is generated by

 $y = z_1 + 0.1z_2 + \epsilon, \quad \epsilon \sim N(0, 1)$ 

where two independent "hidden" factors ( $z_1$  and  $z_2$ ) are generated from a uniform distribution in the range of 0 to 20,

 $z_1, z_2 \sim$  Uniform $(0, 20)$ 

Also, the observed predictors  $(x_1, x_2, \ldots, x_6)$  are generated from the "hidden" factors  $(z_1, z_2)$  in the following way,

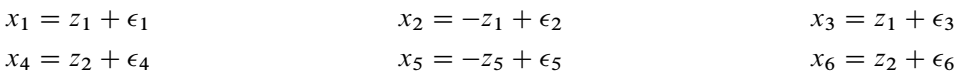

where  $\{\epsilon_i\}_{i=1}^6$  are independent identically distributed  $N(0,1/16).$  A total of  $100$  observations were generated from this model. The variables  $x_1, x_2, x_3$  and  $x_4, x_5, x_6$  form two groups whose identifying factors are  $z_1$  and  $z_2$ , respectively. The within-group correlations are almost 1 and the between-group correlations are almost 0. A good selection procedure would identify the variables  $x_1, x_2, x_3$  ( $z_1$  group) together.

You can use the following statements to perform variable selection via the LASSO method and elastic net with fixed  $L2 = 0.5$ :

```
ods graphics on;
proc regselect data = mycas.Grouping;
    model y = x1-x6;
    selection method = lasso plots = coefficients;
run;
proc regselect data = mycas.Grouping;
    model y = x1-x6;
    selection method = elasticnet(L2=0.5) plots = coefficients;
run;
ods graphics off;
```
The PLOTS=COEFFICIENTS option in the SELECTION statement produces the results in [Figure 7](#page-10-0) and [Figure 8,](#page-10-1) which show the coefficient progression plots that are generated by the LASSO and elastic net selection, respectively. You can see that in elastic net selection, the variables  $x_1$ ,  $x_2$ , and  $x_3$  join the model as a group long before the other group members  $x_4$ ,  $x_5$ , and  $x_6$ , whereas in LASSO selection the group selection is not clear. Also, the elastic net solution path is smoother and more stable than the LASSO path.

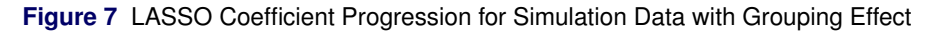

<span id="page-10-1"></span><span id="page-10-0"></span>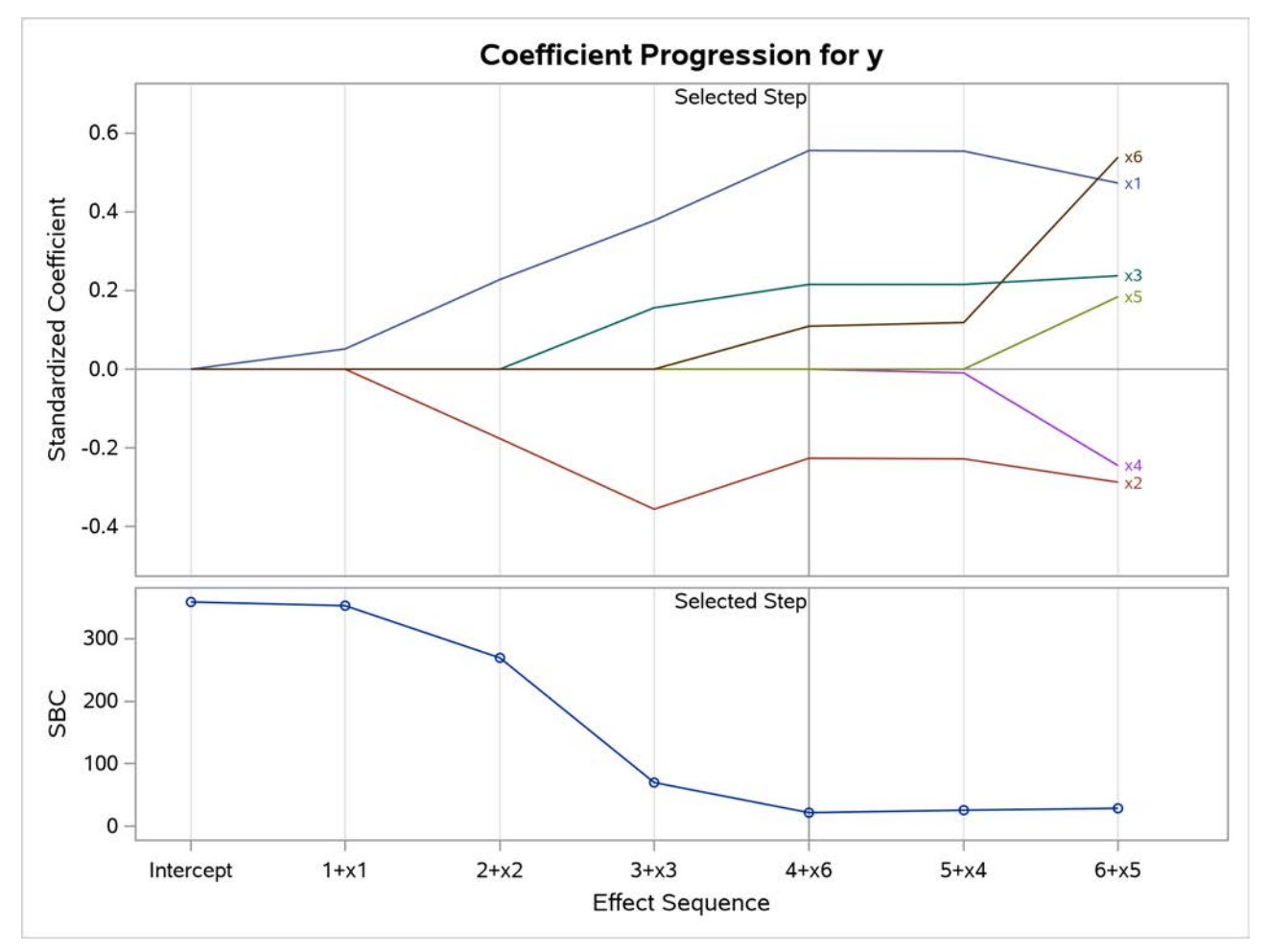

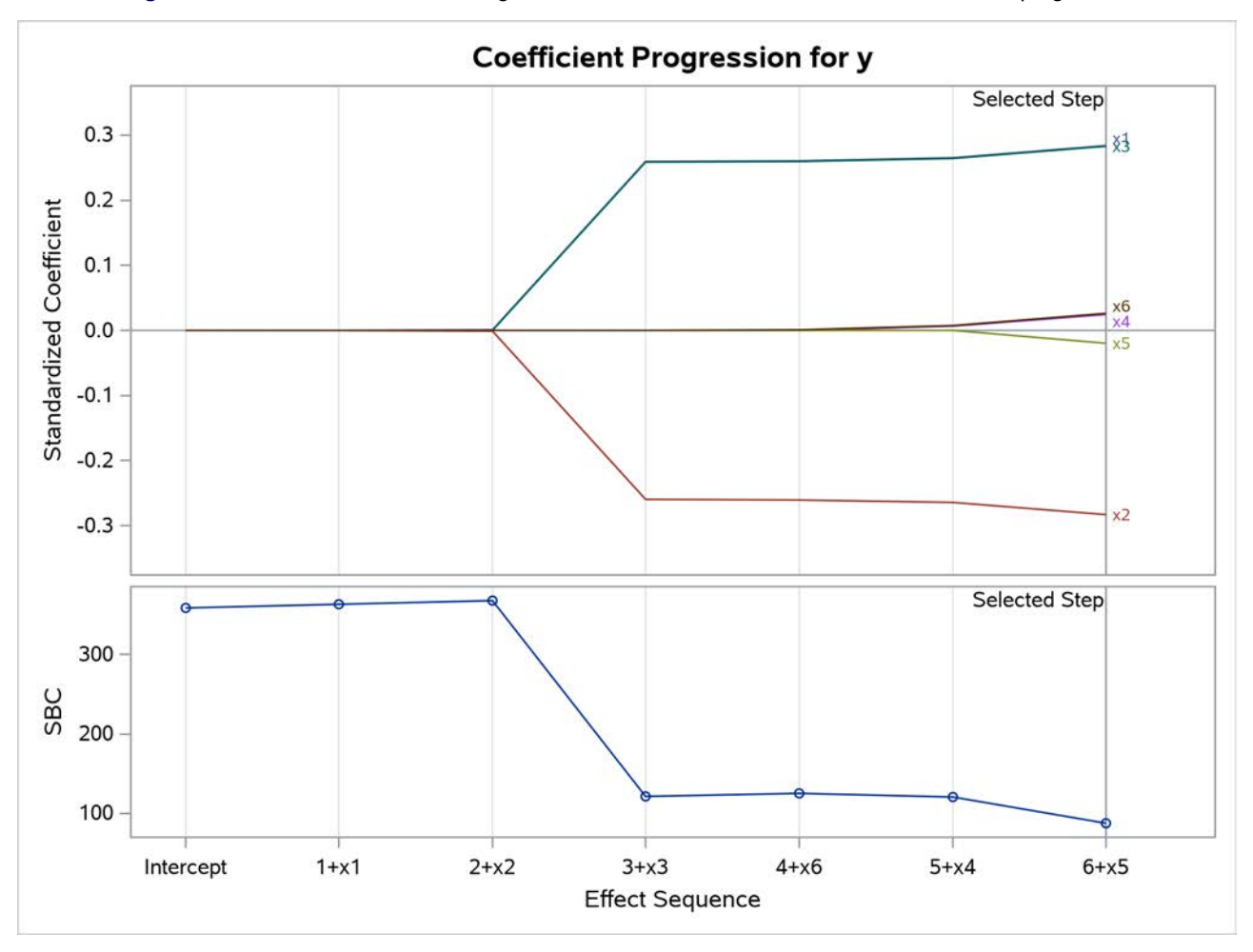

## **Example 3: Analyzing Heart Data with Significant Correlation**

The **Sashelp.Heart** data set provides results from the Framingham Heart Study. [Figure 9](#page-11-0) displays the variables in the data set. Before you perform the model selection, you can load the **Sashelp.Heart** data set into your CAS session, apply a log transformation to the variable **AgeAtStart**, and assign observations to the training, validation, and testing roles by using the following DATA step:

```
data heart;
   set sashelp.heart;
   LogAgeAtStart = LOG(AgeAtStart);
   x = 10*ranuni(1);
   if x>5 then Role = 'TRAIN';
   else if x<3 then Role = 'VAL';
   else Role = 'TEST';
   drop x;
run;
data mycas.heart;
   set work.heart;
run;
```
## **Figure 9 Heart** Data Set—Framingham Heart Study

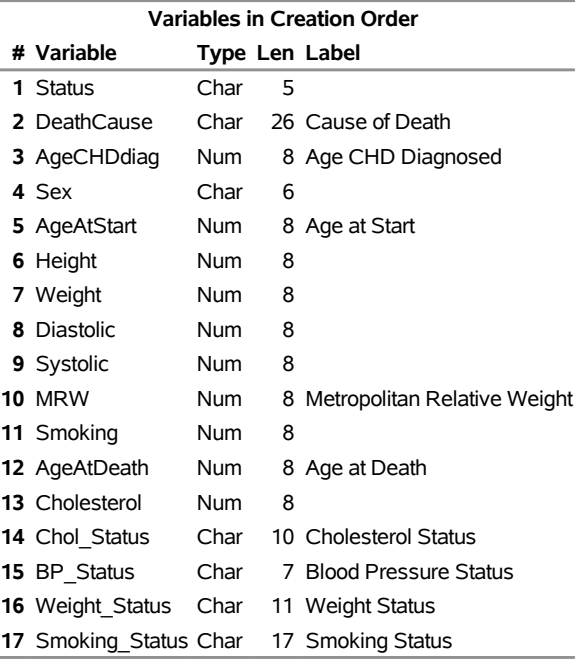

### **The CONTENTS Procedure**

<span id="page-12-0"></span>[Figure 10](#page-12-0) displays the correlation matrix for the predictors of the **Heart** data. You can see some significant correlation between the predictor variables, where the highest correlation is 0.79673 (between **Diastolic** and **Systolic**).

### **Figure 10** Correlation Matrix for the **Heart** Data

## **The CORR Procedure**

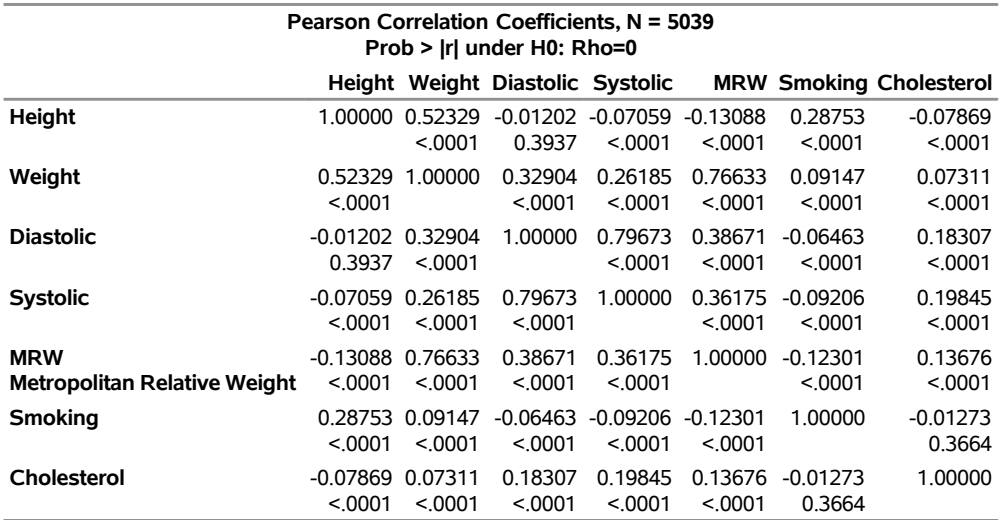

Suppose you want to investigate whether you can model **AgeAtStart** by using the medical measures of the patients. You can use the following statements to perform variable selection for the **Heart** data via the LASSO and elastic net:

```
proc regselect data = mycas.heart;
   partition roleVar=Role(train='TRAIN' validate='VAL' test='TEST');
   model LogAgeAtStart = Height Weight Diastolic Systolic MRW Smoking Cholesterol;
   selection method = lasso(choose=VALIDATE);
run;
```

```
proc regselect data = mycas.heart;
    partition roleVar=Role(train='TRAIN' validate='VAL' test='TEST');
    model LogAgeAtStart = Height Weight Diastolic Systolic MRW Smoking Cholesterol;
    selection method = elasticnet(choose=VALIDATE);
run;
```
<span id="page-13-0"></span>[Figure 11](#page-13-0) shows that there are 2,535 observations for training, 1,513 observations for validation, and 991 observations for testing. [Figure 12](#page-13-1) and [Figure 13](#page-13-2) show the parameter estimates and the fit statistics of the models that are selected by the LASSO and elastic net, respectively. [Figure 14](#page-14-0) shows that the optimal L2 value is 0.1. You can find that elastic net outperforms LASSO in the sense that both validation and test ASEs from the elastic net selection are smaller.

#### **Figure 11** Basic Information about **Heart** Data

### **The REGSELECT Procedure**

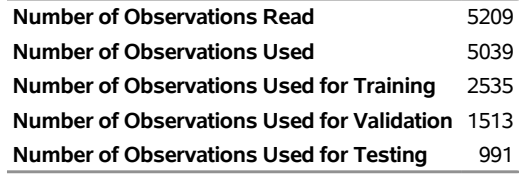

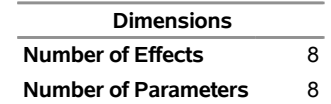

### <span id="page-13-2"></span><span id="page-13-1"></span>**Figure 12** Details of the Model Selected by LASSO for **Heart** Data

# **Selected Model by LASSO**

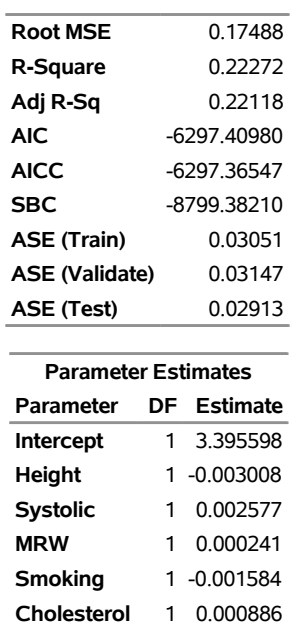

**Figure 13** Details of the Model Selected by Elastic Net for **Heart** Data

# **Selected Model by Elastic Net**

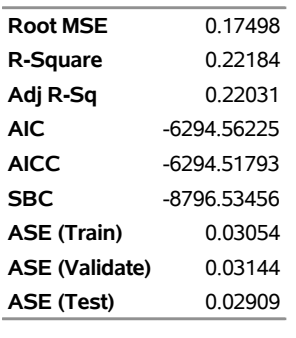

| <b>Parameter Estimates</b> |    |                 |  |  |  |  |
|----------------------------|----|-----------------|--|--|--|--|
| Parameter                  | DΕ | <b>Estimate</b> |  |  |  |  |
| <b>Intercept</b>           |    | 3.430009        |  |  |  |  |
| Height                     |    | 1 -0.003326     |  |  |  |  |
| <b>Systolic</b>            |    | 0.002387        |  |  |  |  |
| <b>MRW</b>                 | 1  | 0.000398        |  |  |  |  |
| <b>Smoking</b>             |    | 1 -0.001595     |  |  |  |  |
| <b>Cholesterol</b>         |    | 0.000857        |  |  |  |  |

<span id="page-14-0"></span>**Figure 14** Elastic Net Selection Summary for **Heart** Data

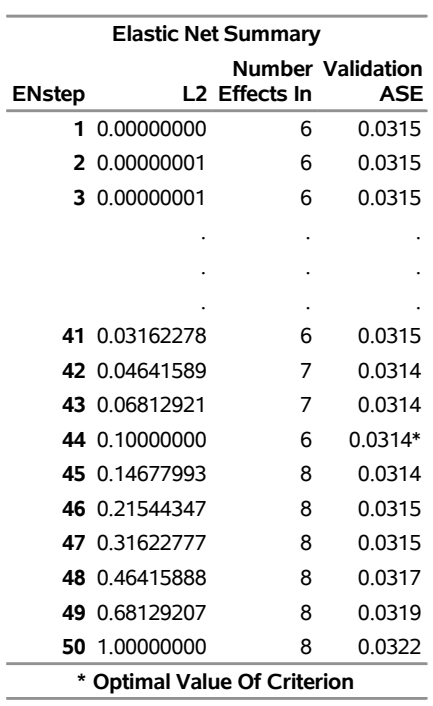

### **SUMMARY**

This paper summarizes the variable selection methods—in particular, the regularization selection methods for linear regression modeling—and the related SAS/STAT and SAS Viya procedures. Also, it provides several examples to demonstrate how you can use the REGSELECT procedure, available in SAS Viya, to perform variable selection by using penalized regression methods. Although the results of the examples in the paper show that the elastic net method performs better than the LASSO method, you need to keep in mind that in practice, no single method consistently outperforms the rest. Furthermore, there are no universally best defaults for the tuning parameters in penalized regression methods. However, depending on your goal, an informed and judicious choice of these features can lead to models that have better predictive accuracy or models that are more interpretable. You should also experiment with different combinations of the options to learn more about their behavior.

## **REFERENCES**

- <span id="page-15-7"></span>Cohen, R., and Rodriguez, R. N. (2013). "High-Performance Statistical Modeling." In *Proceedings of the SAS Global Forum 2013 Conference*. Cary, NC: SAS Institute Inc. [http://support.sas.com/resources/papers/](http://support.sas.com/resources/papers/proceedings13/401-2013.pdf) [proceedings13/401-2013.pdf](http://support.sas.com/resources/papers/proceedings13/401-2013.pdf).
- <span id="page-15-11"></span>Collier Books (1987). *The 1987 Baseball Encyclopedia Update*. New York: Macmillan.
- <span id="page-15-2"></span>Efron, B., Hastie, T. J., Johnstone, I. M., and Tibshirani, R. (2004). "Least Angle Regression." *Annals of Statistics* 32:407–499. With discussion.
- <span id="page-15-6"></span>Günes, F. (2015). "Penalized Regression Methods for Linear Models in SAS/STAT." In *Proceedings of the SAS Global Forum 2015 Conference*. Cary, NC: SAS Institute Inc. [http://support.sas.com/rnd/app/stat/papers/](http://support.sas.com/rnd/app/stat/papers/2015/PenalizedRegression_LinearModels.pdf) [2015/PenalizedRegression\\_LinearModels.pdf](http://support.sas.com/rnd/app/stat/papers/2015/PenalizedRegression_LinearModels.pdf).
- <span id="page-15-0"></span>Hastie, T. J., Tibshirani, R. J., and Friedman, J. H. (2009). *The Elements of Statistical Learning: Data Mining, Inference, and Prediction*. 2nd ed. New York: Springer-Verlag.
- <span id="page-15-8"></span>Rodriguez, R. N. (2016). "Statistical Model Building for Large, Complex Data: Five New Directions in SAS/STAT Software." In *Proceedings of the SAS Global Forum 2016 Conference*. Cary, NC: SAS Institute Inc. [http:](http://support.sas.com/resources/papers/proceedings16/SAS4900-2016.pdf) [//support.sas.com/resources/papers/proceedings16/SAS4900-2016.pdf](http://support.sas.com/resources/papers/proceedings16/SAS4900-2016.pdf).
- <span id="page-15-9"></span>Rodriguez, R. N., and Cai, W. (2018). "Regression Model Building for Large, Complex Data with SAS Viya Procedures." In Proceedings of the SAS Global Forum 2018 Conference. Cary, NC: SAS Institute Inc. [https://www.sas.](https://www.sas.com/content/dam/SAS/support/en/sas-global-forum-proceedings/2018/2033-2018.pdf) [com/content/dam/SAS/support/en/sas-global-forum-proceedings/2018/2033-2018.pdf](https://www.sas.com/content/dam/SAS/support/en/sas-global-forum-proceedings/2018/2033-2018.pdf).
- <span id="page-15-1"></span>Tibshirani, R. (1996). "Regression Shrinkage and Selection via the Lasso." *Journal of the Royal Statistical Society, Series B* 58:267–288.
- <span id="page-15-10"></span>Time Inc. (1987). "What They Make." *Sports Illustrated* (April 20): 54–81.
- <span id="page-15-3"></span>Zou, H. (2006). "The Adaptive Lasso and Its Oracle Properties." *Journal of the American Statistical Association* 101:1418–1429.
- <span id="page-15-4"></span>Zou, H., and Hastie, T. (2005). "Regularization and Variable Selection via the Elastic Net." *Journal of the Royal Statistical Society, Series B* 67:301–320.
- <span id="page-15-5"></span>Zou, H., and Zhang, H. H. (2009). "On the Adaptive Elastic-Net with a Diverging Number of Parameters." *Annals of Statistics* 37:1733–1751.

# **ACKNOWLEDGMENTS**

The author is grateful to Weijie Cai for his contributions to the manuscript.

# **CONTACT INFORMATION**

Your comments and questions are valued and encouraged. Contact the author:

Yingwei Wang SAS Institute Inc. SAS Campus Drive Cary, NC 27513 Yingwei.Wang@sas.com

SAS and all other SAS Institute Inc. product or service names are registered trademarks or trademarks of SAS Institute Inc. in the USA and other countries. <sup>®</sup> indicates USA registration.

Other brand and product names are trademarks of their respective companies.